### **Citation Management Tools Comparison: Organizing & Collaborating**

Zotero, Mendeley and Endnote all provide four basic functions: capturing, organizing, citing, and sharing references.

The major differences between these tools are their organization and collaboration features compared in **Table 1 & Table 2** below.

### **Table 1. Organization Features**

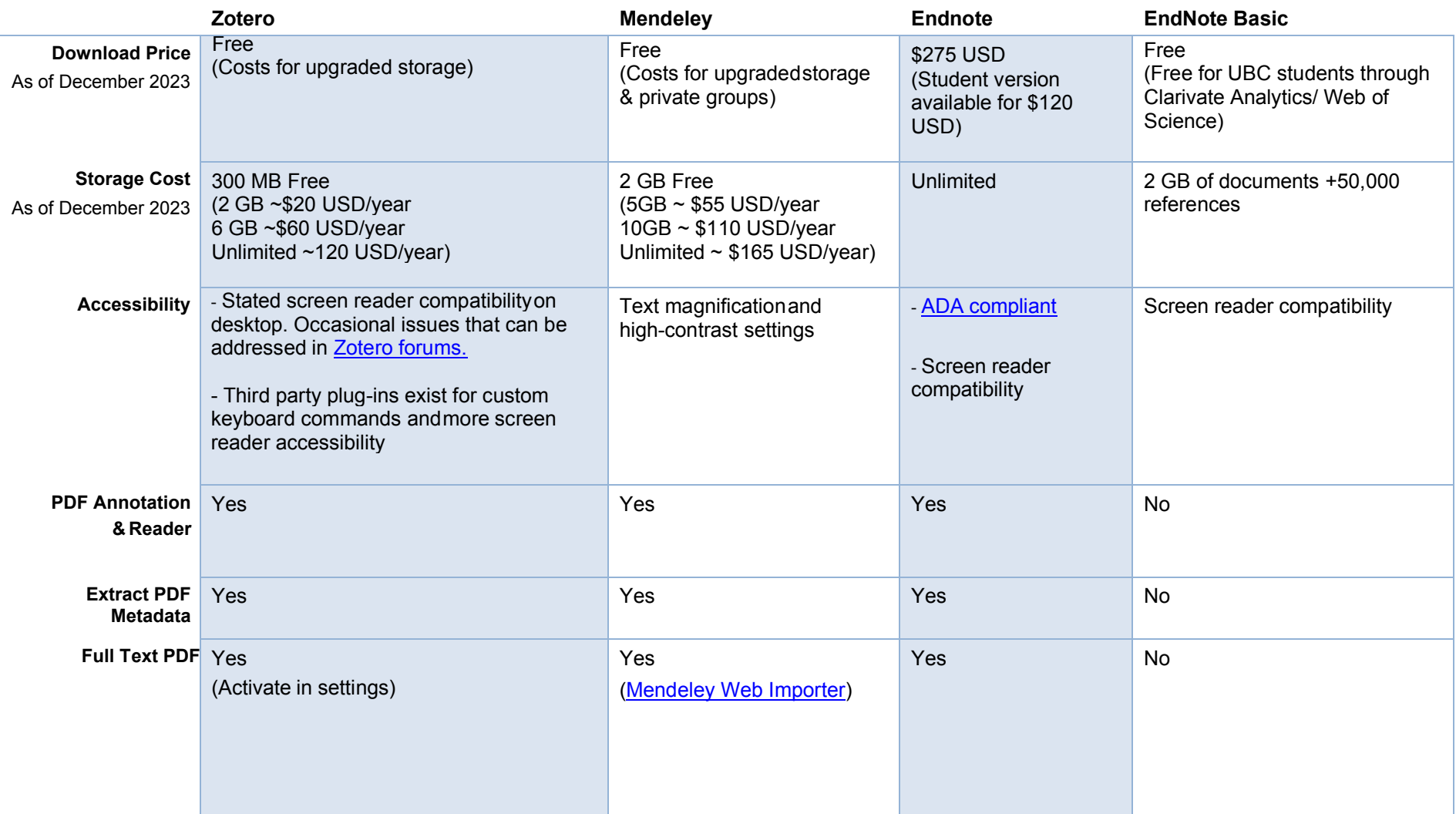

# **Citation Management Tools Comparison: Organizing & Collaborating**

![](_page_1_Picture_339.jpeg)

# **Citation Management Tools Comparison: Organizing & Collaborating**

# **Table 2: Collaboration Features**

![](_page_2_Picture_279.jpeg)